#### 4 – User Interface Design

From Code to Product gidgreen.com/course

#### Or... how to prevent this

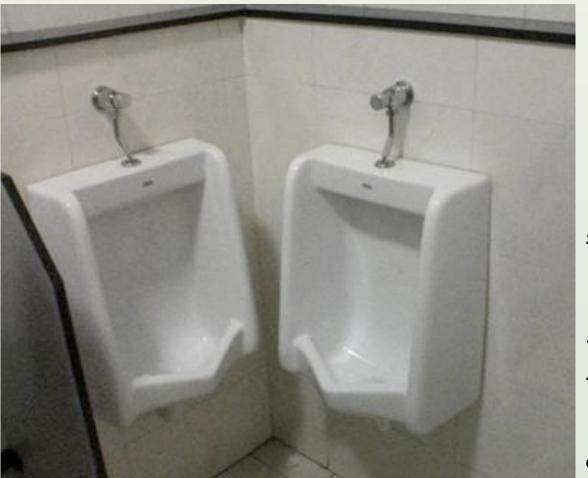

Source: businesspundit.com

## Some reminders

- Products are for people
- People have limited...
  - Vision
  - Cognition
  - Memory
- People act and respond in certain ways
   (but not all people are the same)
- For people, UI = product

#### Lecture 4

- The design process
- Common examples

   User registration
   Other onboarding
   Search
- Books and tools

## RememberTheBirthdays.com

- Birthday reminder website

   Also: anniversaries, holidays
- Basic service is free

   Pay to send greeting cards
- Easy to enter birthdays

   Imports from Facebook
- Reminders by email or SMS

## The process

- User and scenario
- Entities, properties, actions
- Grouping
- Initial sketches
- Key paths
- Other paths
- Visual design

## User and scenario

- Who would use it?
   Who wouldn't?
- What's their goal?
- When and where?
- What devices?
- How do they think?
- What skills?

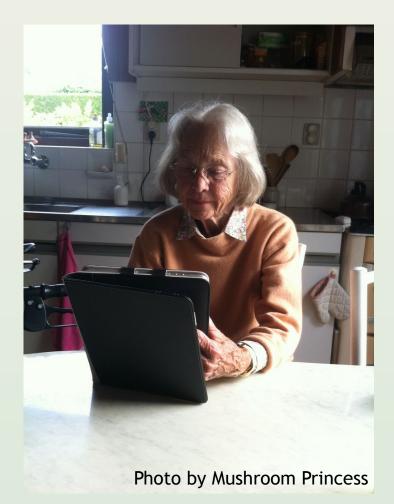

# Building a user profile

- Identify users
  - Age, gender, country, education
- Interviews
  - How do they do it now?
  - Propose the idea
- Observation
  - Using something similar
- Stereotypes

#### Avoiding stereotypes

| <b>cRANKy™</b>   The world's first age-r       | elevant search engine                                                                                                    |                                                                                                    |  |
|------------------------------------------------|----------------------------------------------------------------------------------------------------|----------------------------------------------------------------------------------------------------|--|
| cRANKy search the web                          | Searc                                                                                                    | :h)                                                                                                    |  |
| Insights on <b>cRANKy™</b><br>from Jeff Taylor | Top 10 web searches                                                                                                    | today, updated regularly                                                                                                    |  |
| founder & CEO of Eons                          | <ol> <li><u>digital photography</u></li> <li><u>40+ singles</u></li> <li><u>famous musicians</u></li> <li><u>interesting pets</u></li> <li><u>football fans</u></li> </ol> | <ol> <li><u>senior quotes</u></li> <li><u>sample autobiography</u></li> <li><u>brain teaser trivia questions</u></li> <li><u>printable reflexology chart</u></li> <li><u>online dating</u></li> </ol> |  |

#### Your opinion matters

When you search, cRANKy shows the four highest-rated search results based on Eons editors' and members' ratings. After visiting a site, cRANKy will invite you to rate it. Added together, members' ratings raise or lower a site's ranking. The reactions and opinions of the community determine how Eons ranks sites, making cRANKy the world's first agerelevant search engine.

## User goals

- Experience goals (feel)
  - Feel in control
  - Sense of achievement
- End goals (do)
  - Stop forgetting birthdays
  - Get great gifts
- Life goals (be)
  - Be loved by friends and family

## **RTB.com** Entities

- The user
- Other people
- Recurring events
  - Birthdays
  - Anniversaries
  - Holidays
- Event instances
- Greeting card

## Entity relationships

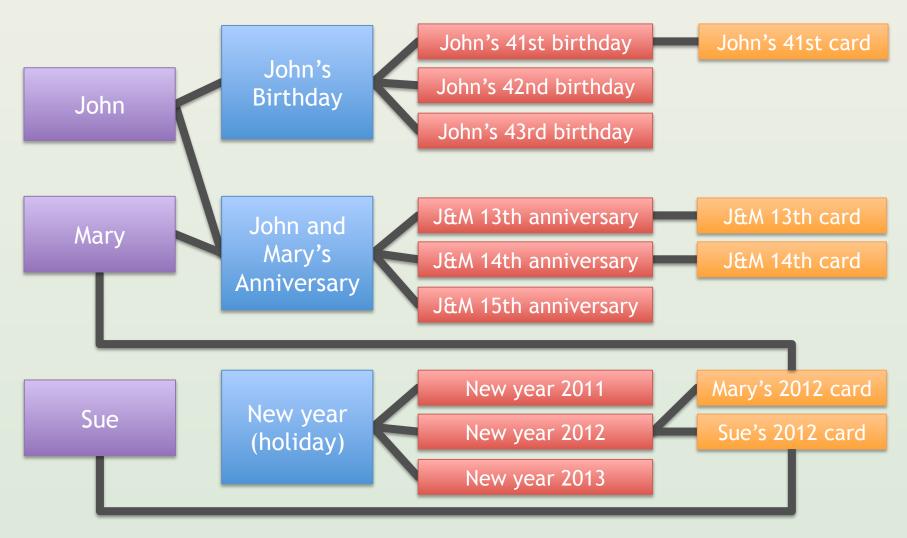

From Code to Product

Lecture 4 – UI Design – Slide 12

gidgreen.com/course

## Entity: The user

| Properties            | Actions              |
|-----------------------|----------------------|
| Username              | Register new user    |
| Email address         | Log in existing user |
| Password              | Log out              |
| Name                  | Change details       |
| Mobile number         | Change preferences   |
| Birthday              |                      |
| Reminding preferences |                      |

## Entity: Recurring event

| Properties      | Actions                |
|-----------------|------------------------|
| Date every year | Create recurring event |
| Event type      | Delete recurring event |
| Event name      | Edit recurring event   |
| Event comments  | View sent cards        |
| Related people  |                        |
|                 |                        |
|                 |                        |

## Entity: Event instance

| Properties              | Actions              |
|-------------------------|----------------------|
| Date with year          | View on calendar     |
| Related recurring event | View event instance  |
|                         | View recurring event |
|                         |                      |
|                         |                      |
|                         |                      |
|                         |                      |

## Entity: Other person

| Properties | Actions             |
|------------|---------------------|
| Name       | View related events |
| Address    | View sent cards     |
| Birthday   | Create              |
|            | Delete              |
|            |                     |
|            |                     |
|            |                     |

# Grouping: Dashboard

- Global navigation bar
   Include the user's name to show logged in
- Calendar for next 2 months
  - Links to recurring events
  - Link to view broader calendar
- Up to 3 recently sent cards
- Scrollable list of events
  - Link to event editor

# Grouping: Event editor

- Global navigation bar
- Form fields:
  - Event type
  - Date
  - Name
  - Comments
  - People
- Save / Cancel buttons

# Grouping: User profile

- View username
- Edit fields for:
  - Name
  - Email address
  - Mobile number
  - Birthday
  - Reminding preferences
- Separate change password form

#### Sketch: Dashboard

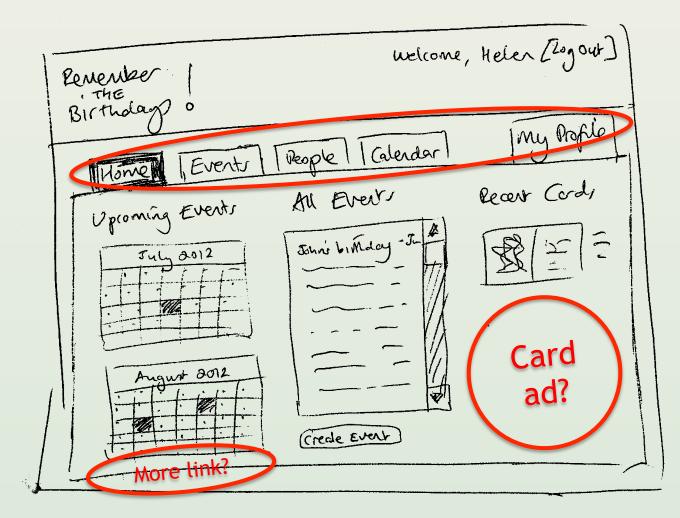

#### Sketch: Event editor

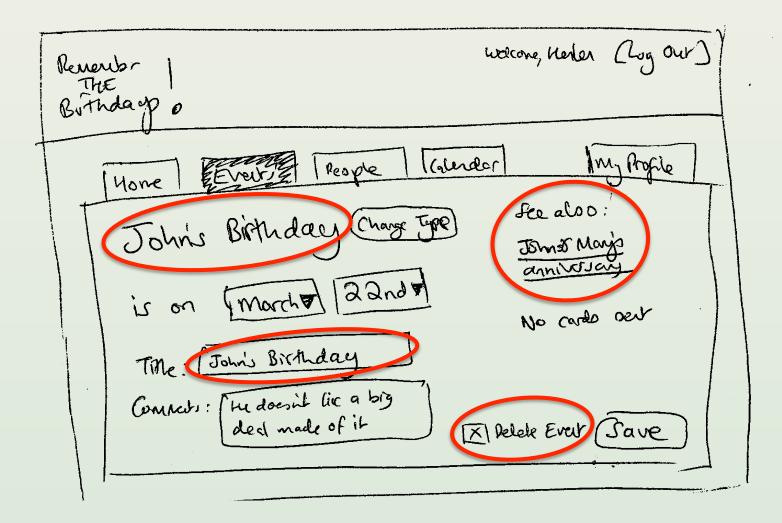

## Key paths

- User registration
- Adding first few events
- Importing birthdays from Facebook
- User login
- Viewing upcoming events
- Sending a greeting card

## Key path: adding first events

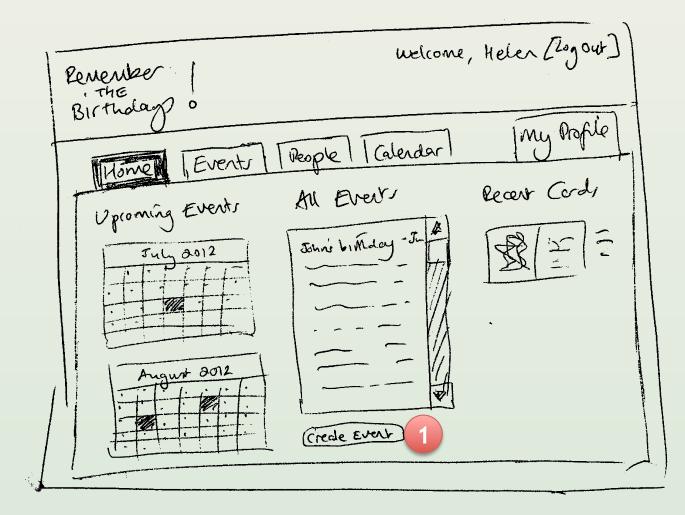

## Key path: adding first events

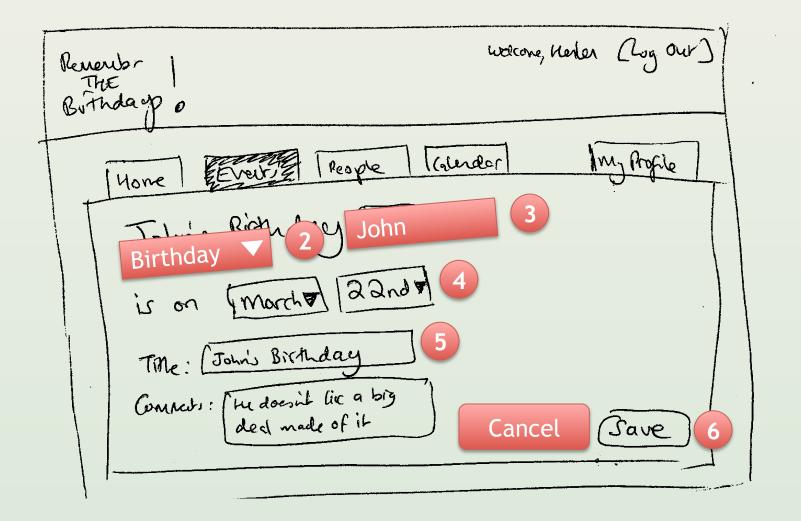

#### **Revised: Event creator**

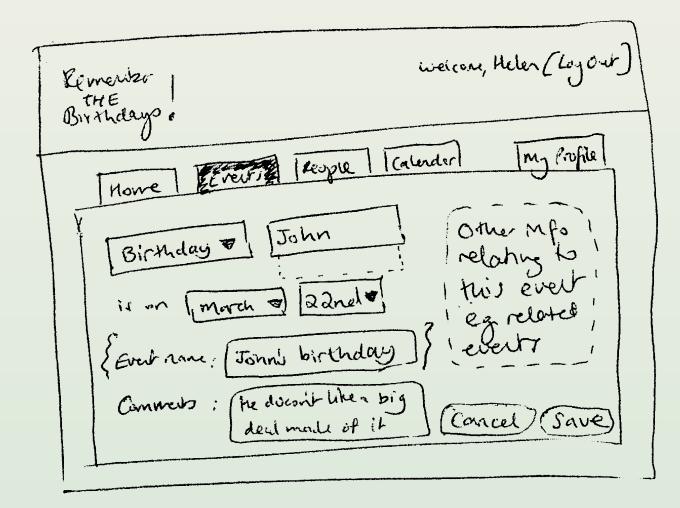

## Other paths

- Forgot my password
- Deleting an event
- Finding a person by name
- Printing a calendar
- Sharing data with other users
- Change mobile number

## Visual design

- <u>After</u> functional design
- Sketch a few options
   Much more subjective
- Communicate right message
- Apply consistently over screens
- Beware: it's a time sink
   Users don't care that much

# To keep in mind

- Design for a specific user
   Deal with variants later on
- Avoid inventing paradigms

   Example: The 3D fantasy
- Study popular products
   But don't rip them off
- Constantly collect feedback
- With time, it gets faster

#### Lecture 4

- The design process
- Common examples

   User registration
   Other onboarding
   Search
- Books and tools

#### Twitter home page

| ,                                                                                           |                                             | Language: English                                                                                  |
|---------------------------------------------------------------------------------------------|---------------------------------------------|----------------------------------------------------------------------------------------------------|
| Welcome to Twitter.<br>Start a conversation, explore your<br>interests, and be in the know. |                                             | Username or email<br>Password Sign in<br>Remember me · Forgot password?<br>New to Twitter? Sign up |
| Download on the ANDROID APP ON APP Store Google play                                        |                                             | Full name<br>Email<br>Password<br>Sign up for Twitter                                              |
| About Help Blog Status Jobs Ads Te                                                          | erms Privacy Advertisers Businesses Media [ | Developers Resources Directory © 2013 Twitter                                                      |

From Code to Product

Lecture 4 – UI Design – Slide 30

gidgreen.com/course

## Twitter sign up

| Join Twitter today.                                                                                                    |                                                          |
|----------------------------------------------------------------------------------------------------|----------------------------------------------------------|
| Full name                                                                                                    | Enter your first and last name.                          |
| Email                                                                                                    |                                                          |
| Password                                                                                                    |                                                          |
| Username                                                                                                    |                                                          |
| Keep me logged-in on this computer.                                                                                                    |                                                          |
| By clicking the button, you agree to the terms below:                                                                                                    | Printable versions:<br>Terms of Service - Privacy Policy |
| These Terms of Service ("Terms") govern your access to and use of the services and Twitter's websites (the "Services"), and any                               |                                                          |
| Create my account                                                                                                    |                                                          |
|                                                                                                    |                                                          |
| Note: Others will be able to find you by name, username or email. Your email<br>will not be shown publicly. You can change your privacy settings at any time. |                                                          |

#### Facebook

#### Sign Up

| It's free and a | ways wil  | l be           |       |      |           |                                     |
|-----------------|-----------|----------------|-------|------|-----------|-------------------------------------|
| First Name:     |           |                |       |      |           |                                     |
| Last Name:      |           |                |       |      |           |                                     |
| Your Email:     |           |                |       |      |           |                                     |
| Re-enter Email: |           |                |       |      |           |                                     |
| New Password:   |           |                |       |      |           |                                     |
| I am:           | Select Se | x: \$          |       |      |           |                                     |
| Birthday:       | Month:    | ÷ [ I          | Day:  | ŧ    | Year:     | +                                   |
|                 |           | ign U<br>e rea | p, yo | u ag | ree to ou | ay?<br>Ir Terms and<br>our Data Use |

#### No username!

## Hotmail

|                          | If you use <b>Hotmail</b> , <b>Messenger</b> , or <b>Xbox</b><br><b>LIVE</b> , you already have a Windows Live ID.<br>Sign in |                        |                                                                                                    |
|--------------------------|----------------------------------------------------------------------------------------------------|------------------------|----------------------------------------------------------------------------------------------------|
| Hotmail address:         | @ hotmail.com                                                                                                    | Country/region:        | United States                                                                                                    |
| Create a password:       |                                                                                                    | ZIP code:              |                                                                                                    |
| Retype password:         | 6-character minimum; case sensitive                                                                                           | Gender:<br>Birth date: | Male Female                                                                                                    |
| Mobile phone:            | Israel (+972)                                                                                                    | •                      | Enter the characters you see<br>New   Audio   Help                                                                                         |
| Alternate email address: |                                                                                                    |                        | Ballybay arksin                                                                                                    |
| First name:              |                                                                                                    |                        | Send me email with promotional offers and<br>survey invitations from Windows Live, Bing,<br>and MSN. (You can unsubscribe at any<br>time.) |

#### To username or not to username

| Advantages                                       | Disadvantages                                  |
|--------------------------------------------------|------------------------------------------------|
| Can be 100% permanent                            | Another field at registration                  |
| Semi-anonymous identity for<br>user interactions | Likely to be forgotten                         |
| May provide additional useful<br>information     | Prevents detection of wrong<br>email addresses |
| Natural way to address user                      | Can be inappropriate                           |
|                                                  | Two users want the same one                    |

## CAPTCHAs

- Prevent automated scripts
- Based on the Turing test

   Easy for humans, hard for computers
- Problems
  - Accessibility
  - Can be hard for regular people
  - Bypassed with cheap labor (\$0.001)
- reCAPTCHA

## Hints

#### Join Twitter today.

| Full name | Enter your first and last name.       |
|-----------|---------------------------------------|
| Email     | What's your email address?            |
| Password  | 6 characters or more! Be tricky.      |
| Username  | Don't worry, you can change it later. |

### Validation

| Michael Michaelson             | ✓ Name looks great.                                                         |
|--------------------------------|-----------------------------------------------------------------------------|
| Full name                      | X A name is required!                                                       |
|                                |                                                                             |
| michael@michael-michaelson.com | ✓ We will email you a confirmation.                                         |
| michael@michaelson             | X Doesn't look like a valid email.                                          |
| michael@gmail.com              | * This email is already registered. Want to login or recover your password? |

### Passwords

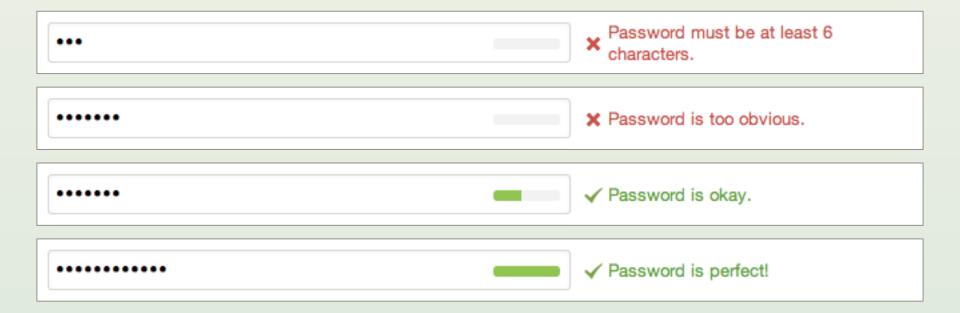

### Usernames

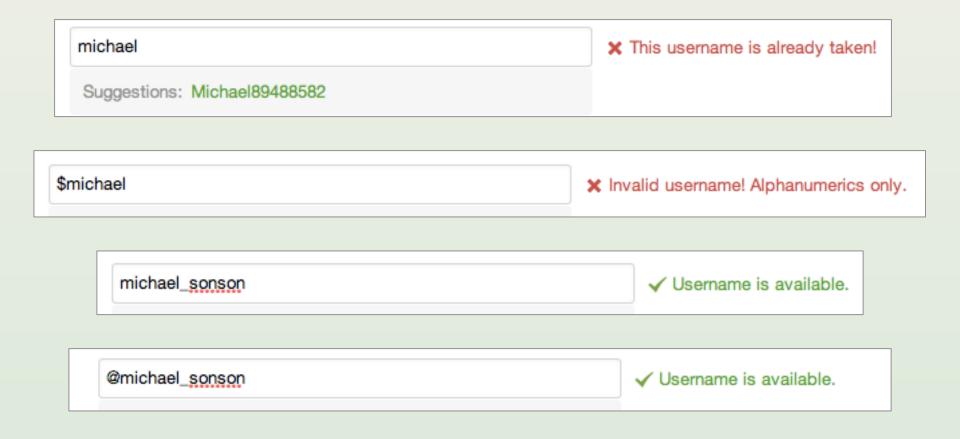

### Email confirmation

### twitter

### Hi, gidgreen8.

Please confirm your Twitter account by clicking this link: https://twitter.com/account/confirm\_email/gidgreen8/CAHH7-5FHF5-133000

Once you confirm, you will have full access to Twitter and all future notifications will be sent to this email address.

The Twitter Team

If you received this message in error and did not sign up for a Twitter account, click not my account.

Please do not reply to this message; it was sent from an unmonitored email address. This message is a service email related to your use of Twitter. For general inquiries or to request support with your Twitter account, please visit us at <u>Twitter Support</u>.

### First steps

| Welcome, Gid Green<br>Get started in less than 60 seconds. | Tweets                                                                                                    |       |
|------------------------------------------------------------|----------------------------------------------------------------------------------------------------|-------|
| Next                                                       | The Twitter Teacher<br>This is a Tweet. Tweets are short messages that have up to 140<br>characters and can contain links like http://twitter.com. | 1 min |
|                                                            |                                                                                                    | -     |
|                                                            |                                                                                                    |       |
|                                                            |                                                                                                    |       |
|                                                            |                                                                                                    |       |

### Welcome email

| twitter                                                                                                    |
|----------------------------------------------------------------------------------------------------|
| Welcome to Twitter, Gid Green (@gidgreen8)!                                                                                                    |
| We're excited you're here! Twitter is all about what's happening right now. Follow what you're interested in and get Tweets in real time. You'll never be out of the loop again.                                                                                       |
| Get started on Twitter                                                                                                    |
| 1 Discover who's on twitter<br>Browse popular accounts by interest or look for your friends and follow the ones you like.                                                                                                    |
| Check back often<br><u>Visit Twitter often</u> so you'll see what's new from the accounts you follow.                                                                                                    |
| 3 Get Twitter on your phone<br>Activate your phone or download a Twitter application to your phone to get Tweets on the go.                                                                                                    |
| How to Tweet                                                                                                    |
| 1 Set up your profile<br><u>Complete your profile information</u> . A picture of yourself and a short bio make you more interesting to others on Twitter.                                                                                                    |
| 2 Tweet out!<br>Write your first Tweet. You have 140 characters to share what's happening where you are.                                                                                                    |
| If you're using Twitter for your business, get tips on getting started from Twitter 101 for business.                                                                                                    |
| Welcome to the flock!                                                                                                    |
| Biz Stone (@ <u>biz</u> ) and The Twitter Team (@ <u>Twitter</u> )                                                                                                    |
| Please do not reply to this message; it was sent from an unmonitored email address. This message is a service email related to your use of Twitter. For general inquiries or to request support with your Twitter account, please visit us at <u>Twitter Support</u> . |

From Code to Product

## Wrong username/password

| Wrong Username/Email and password combin<br>Sign in to Twitter | nation. ×             |
|----------------------------------------------------------------|-----------------------|
| michael_sonson                                                 | Forgot your username? |
| Password                                                       | Forgot your password? |
| Sign in 📄 Remember me                                          |                       |

### Lecture 4

- The design process
- Common examples

   User registration
   Other onboarding
  - Search
- Books and tools

### Evernote home page

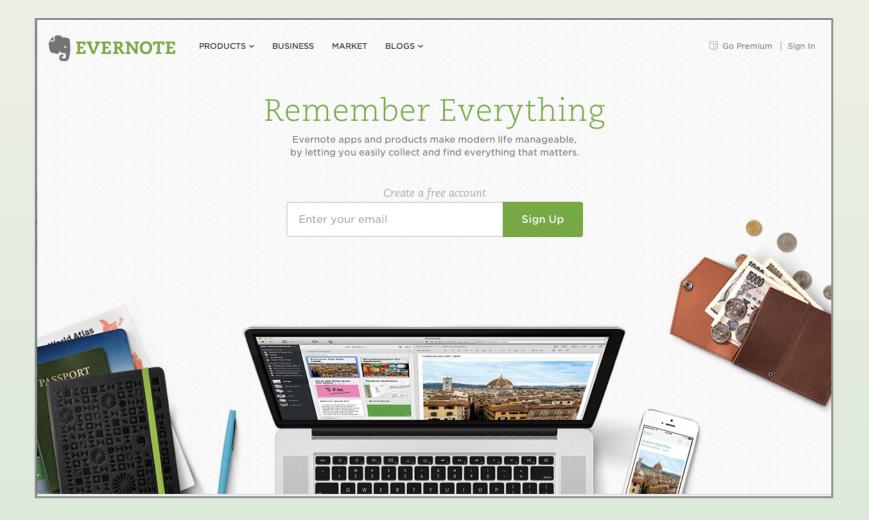

## Finishing signup

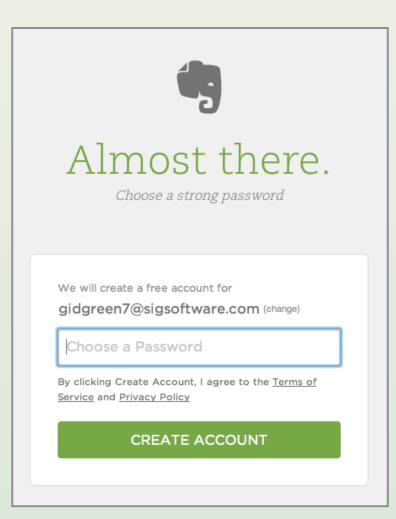

### Download page

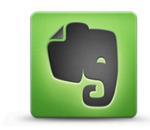

# Downloading Evernote for Mac

If your download didn't start, click here.

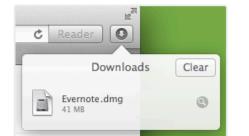

#### 1. Download and Install

Click the Evernote file in the downloads section.

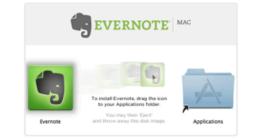

2. Add Evernote to Applications Drag Evernote to your Applications folder.

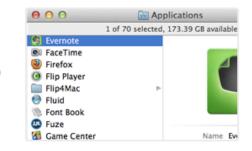

#### 3. Get Started

Launch Evernote and create your first note!

Now that you have Evernote: Check out our Getting Started Guide and Blog.

Lecture 4 – UI Design – Slide 47

gidgreen.com/course

### Attention to detail

| C Reader     |       |
|--------------|-------|
| Downloads    | Clear |
| Evernote.dmg | ٩     |

#### 1. Download and Install

Click the Evernote file in the downloads section.

### Safari on Mac

|                              | ownloads |
|------------------------------|----------|
| Evernote.dm<br>39.1 MB — eve |          |
|                              |          |
|                              |          |
|                              |          |
| Clear List Q. Se             | earch    |

#### 1. Download and Install

Click on the Evernote file that just downloaded in your browser's window.

### Firefox on Mac

| Evernote.dmg | • |
|--------------|---|
|              |   |

#### 1. Download and Install

Click the Evernote file in the lower left corner of your browser window.

### Chrome on Mac (and Opera...)

### Installation

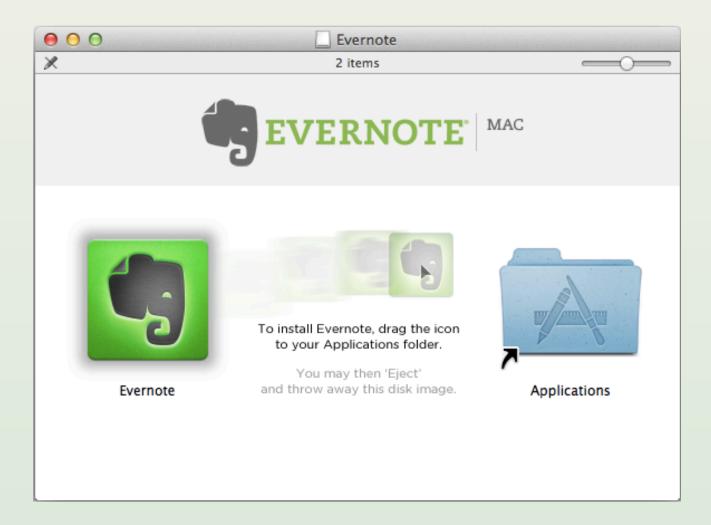

### Opening the app

| × |                                                                                    | ✓ Create an Account                                                                                             |
|---|------------------------------------------------------------------------------------|----------------------------------------------------------------------------------------------------|
|   |                                                                                    | Email<br>Evernote username                                                                                      |
|   | EVERNOTE<br>Remember Everything                                                    | Password<br>By clicking Register you are agreeing to our<br><u>Terms of Service</u> and <u>Privacy Policy</u> . |
|   |                                                                                    | Register                                                                                                    |
|   | Save and find everything that's important to you.<br>See how people use Evernote ≻ | Cr<br>onli > Sign In                                                                                            |
|   |                                                                                    | > Forgot Password                                                                                               |

### First editing window

| 000                                                     | Everr                                                                                                | note 🖉                                                                                                    |
|---------------------------------------------------------|----------------------------------------------------------------------------------------------------|----------------------------------------------------------------------------------------------------|
| GIDGREEN7 -                                             | 0 2                                                                                                  | + New Note Q Search notes                                                                                                    |
| Announcements 11                                        | All Notes -                                                                                          | gidgreen7's notebook 🔻 click to add tags 🖄 🕅                                                                                      |
| SHORTCUTS                                               | EXPLORE EVERNOTE                                                                                     | Created: 1 Dec 2013 Updated: 1 Dec 2013 evernote.com                                                                              |
| Drag notes, notebooks, or tags<br>here for quick access | WELCOME TO EVERNOTE. Follow these tips to help you remember everything and get more out of Evernote. | Getting Started                                                                                                    |
| Notebooks                                               | <ol> <li>Create notes</li> <li>Search your notes</li> </ol>                                          |                                                                                                    |
| Atlas                                                   | 3 Sync your Evernote account                                                                         | EVERNOTE                                                                                                    |
| Market                                                  | Share notes                                                                                          | Welcome to Evernote                                                                                                    |
|                                                         | 5 Set Reminders                                                                                      | Put everything in one place - your notes, images, documents, web clips                                                            |
| Premium                                                 | DECEMBER 2013 1 Getting Started                                                                      | and audio notes. Find what you're looking for using our powerful search.<br>Sync makes your notes accessible across your devices. |
|                                                         | Today Welcome to                                                                                     | Get Started                                                                                                    |
|                                                         | Evernote Put everything i                                                                            | Create a New Note<br>Save your ideas, to-do lists, research, meeting notes, and more.                                             |
|                                                         |                                                                                                    | Snap a Photo<br>Capture images that you want to remember—from business cards to wine<br>labels to pictures of your family.        |
|                                                         |                                                                                                    | Sync Notes and Find Them Anywhere<br>Search for anything, even text within images, on any computer, phone or<br>tablet you use.   |
|                                                         |                                                                                                    | Need more inspiration? Check out our Blog                                                                                         |
|                                                         |                                                                                                    | Have more questions? Check out our Getting Started Guide & Tutorial                                                               |

## Initial tips

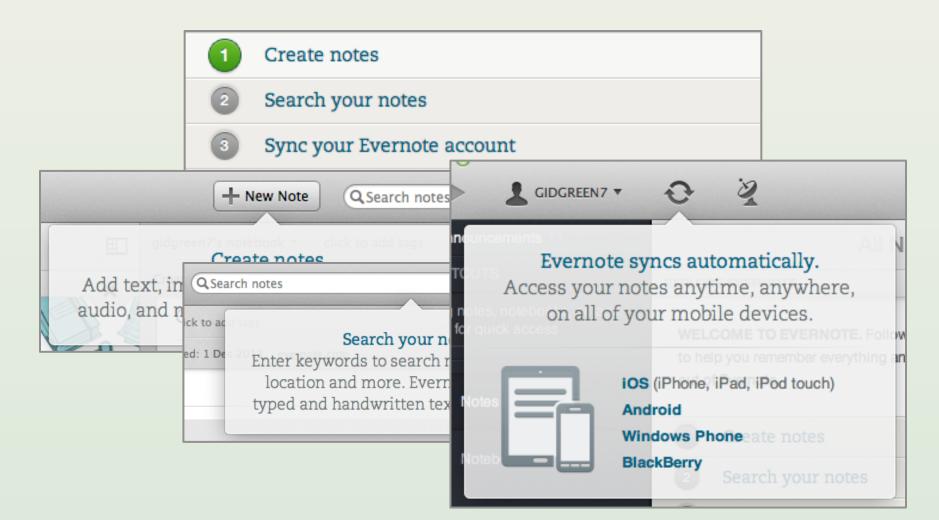

## Finally, the actual product?

| gidgreen7's notebook 🔻 click to add tags | Ø | Ka | <u>₹</u> | i |  |
|------------------------------------------|---|----|----------|---|--|
| Created: 1 Dec 2013 Updated: 1 Dec 2013  |   |    |          |   |  |
| Onhoarding lasture                       |   |    |          |   |  |
| Onboarding lecture                       |   |    |          |   |  |
|                                          |   |    |          |   |  |
|                                          |   |    |          |   |  |
|                                          |   |    |          |   |  |
|                                          |   |    |          |   |  |
|                                          |   |    |          |   |  |
|                                          |   |    |          |   |  |
|                                          |   |    |          |   |  |

# No, still the onboarding (game)

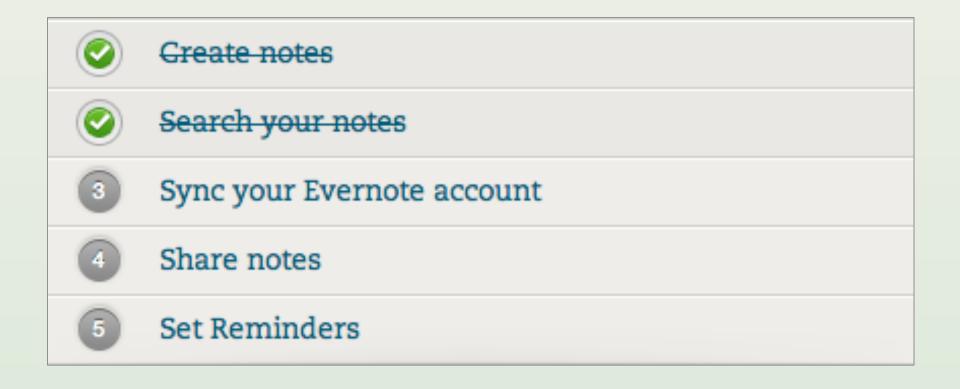

### **Confirmation optional**

#### Your Evernote account is almost ready!

Your username is gidgreen7.

Click the link below to confirm registration:

#### Confirm Registration

Open this email from your desktop, phone or tablet and click the link below. We'll send you the right version of Evernote for each device.

#### **Download Evernote**

We have also created a unique Evernote email address for you: gidgreen7.8682f31@m.evernote.com

You can email notes, snapshots, and audio clips to this address from your mobile phone or desktop, and have these notes instantly saved in Evernote.

Be sure to check out our Getting Started Guide for tips on how to get the most out of Evernote.

Enjoy,

- The Evernote team

### Lecture 4

- The design process
- Common examples
  - User registration
  - Other onboarding
  - Search
- Books and tools

### The search box

| Google Q                                                                                                    | Image       12:51         Google       Google         Web       Images       Places       News | 17 % |
|----------------------------------------------------------------------------------------------------|------------------------------------------------------------------------------------------------|------|
| Today's Deals     Gift Cards       Shop by     Search       Department     Search                                                                      | Google                                                                                         |      |
| Log in / create account<br>Log in / create account<br>Article Talk Read Edit  Search  C User interface design<br>From Wikipedia, the free encyclopedia | Instant (beta) is off: Turn On                                                                 | Q    |
| <ul> <li>Skype™</li> <li>Skype Name or phone number</li> </ul>                                                                                         |                                                                                                | ore  |

### Exploratory search

| Shop by Sear                                                                                                    | ch Books 🔻 user interfa            | ace design                                                                                                    |                                                                                                    | Go Hello. S<br>Your A          | ign in<br>Account <del>-</del> | <b>↓</b> <sub>Ca</sub> | Wish<br>List         |
|----------------------------------------------------------------------------------------------------|------------------------------------|----------------------------------------------------------------------------------------------------|----------------------------------------------------------------------------------------------------|--------------------------------|--------------------------------|------------------------|----------------------|
| Books Advanced Search Brow                                                                                                    | vse Subjects New Releases          | Best Sellers The New Yor                                                                                                    | k Times® Best Sellers Children's E                                                                                                  | Books Textbooks Sell Y         | our Books                      |                        |                      |
| lew Releases<br>Last 30 days (46)                                                                                                    | Books > "user interface            | e design"                                                                                                    |                                                                                                    |                                |                                |                        |                      |
| Last 90 days (212)                                                                                                    | Related Searches: user inte        | erface.                                                                                                    |                                                                                                    |                                |                                |                        |                      |
| Coming Soon (53)                                                                                                    |                                    |                                                                                                    |                                                                                                    |                                |                                |                        |                      |
|                                                                                                    | Showing 1 - 12 of 8,502 Res        | sults                                                                                                    |                                                                                                    |                                | Sort b                         | y Relevanc             | e                    |
| epartment<br>Any Department                                                                                                    | Format                             |                                                                                                    |                                                                                                    |                                |                                |                        |                      |
| Books                                                                                                    | Format                             |                                                                                                    |                                                                                                    |                                |                                |                        |                      |
| Computers &<br>Technology (6,643)                                                                                                    | Paperback<br>(5,618)               | Hardcover<br>(2,616)                                                                                                    | Kindle Edition                                                                                                    | HTML<br>(44)                   | PDF<br>(2)                     |                        |                      |
| Arts & Photography (271)                                                                                                    |                                    |                                                                                                    |                                                                                                    |                                |                                |                        |                      |
| Professional &<br>Technical (4,793)                                                                                                    | 1. LOOK INSID                      | Designing with                                                                                                    | n the Mind in Mind: Simple                                                                                                    | Guide to Understar             | ding Hear I                    | nterface               | Design Pu            |
| Business & Investing (1,709)                                                                                                    | No. of Concession, Name            |                                                                                                    | PhD (Jun 3, 2010)                                                                                                    | Guide to onderstar             | iung oser i                    | Internace              | Design Ru            |
| Health, Fitness & Dieting (253)                                                                                                    | uesging with the Mind in Mind      |                                                                                                    |                                                                                                    |                                |                                |                        |                      |
| Science & Math (2,184)                                                                                                    |                                    | and the second second se | Customer reviews)                                                                                                    |                                |                                |                        |                      |
| Travel (52)                                                                                                    |                                    | Formats                                                                                                    |                                                                                                    | Price                          |                                | New                    | Used                 |
| Politics & Social<br>Sciences (750)                                                                                                    |                                    | Paperback<br>Usually ships in 1 to 4                                                                                                    | 4 weeks                                                                                                    | \$49.95 \$29.97                |                                | \$21.35                | \$31.56              |
| Education & Reference (971)                                                                                                    |                                    | Eligible for FREE Sup                                                                                                    |                                                                                                    |                                |                                |                        |                      |
|                                                                                                    |                                    | Kindle Edition                                                                                                    |                                                                                                    | \$29.07 (or                    | rent from \$1                  | 4.95)                  |                      |
| Humor & Entertainment (164)                                                                                                    | MC AND DESCRIPTION OF THE PARTY    | Auto-delivered wireles                                                                                                    | ssly                                                                                                    | \$28.97 (0                     | rent from \$1                  | 4.85)                  |                      |
| Humor & Entertainment (164)<br>Medical Books (597)                                                                                                    |                                    |                                                                                                    |                                                                                                    |                                |                                |                        |                      |
|                                                                                                    |                                    |                                                                                                    | atter: " Mind in Mind Simple Guid                                                                                                   | e to Understanding User        | Interface Des                  | ign Rules              | " <u>See a rando</u> |
| Medical Books (597)                                                                                                    |                                    | page in this book.                                                                                                    |                                                                                                    | e to Understanding User        | Interface Des                  | ign Rules              | " <u>See a rando</u> |
| Medical Books (597)<br>Literature & Fiction (70)                                                                                                    |                                    | page in this book.                                                                                                    | atter: " Mind in Mind Simple Guid<br>n Amazon.com Gift Card                                                                         | e to Understanding User        | Interface Des                  | ign Rules              | " <u>See a rando</u> |
| Medical Books (597)<br>Literature & Fiction (70)<br>Comics & Graphic Novels (4)                                                                                                    |                                    | page in this book.                                                                                                    |                                                                                                    | e to Understanding <b>User</b> | Interface Des                  | ign Rules              | " <u>See a rando</u> |
| Medical Books (597)<br>Literature & Fiction (70)<br>Comics & Graphic Novels (4)<br>Children's Books (14)                                                                                                    |                                    | page in this book.<br>Sell this back for a                                                                                                    | n Amazon.com Gift Card                                                                                                    |                                | Interface Des                  | ign Rules              | " <u>See a rando</u> |
| Medical Books (597)<br>Literature & Fiction (70)<br>Comics & Graphic Novels (4)<br>Children's Books (14)<br>Crafts, Hobbies & Home (47)                                                                                           | 2. LOOK INSID                      | page in this book.<br>Sell this back for a                                                                                                    |                                                                                                    |                                | Interface Des                  | ign Rules              | " <u>See a rando</u> |
| Medical Books (597)<br>Literature & Fiction (70)<br>Comics & Graphic Novels (4)<br>Children's Books (14)<br>Crafts, Hobbies & Home (47)<br>Self-Help (18)<br>Law (75)<br>Teens (8)                                                | Thereas for Stream stream from the | page in this book.<br>Sell this back for a                                                                                                    | n Amazon.com Gift Card<br>rfaces by Jenifer Tidwell (Ja                                                                             |                                | Interface Des                  | lgn Rules              | " <u>See a rando</u> |
| Medical Books (597)<br>Literature & Fiction (70)<br>Comics & Graphic Novels (4)<br>Children's Books (14)<br>Crafts, Hobbies & Home (47)<br>Self-Help (18)<br>Law (75)<br>Teens (8)<br>Biographies & Memoirs (14)                  | 2. LOOK INSID                      | Designing Inte                                                                                                    | n Amazon.com Gift Card<br>rfaces by Jenifer Tidwell (Ja                                                                             |                                | Interface Des                  | ign Rules              | " <u>See a rando</u> |
| Medical Books (597)<br>Literature & Fiction (70)<br>Comics & Graphic Novels (4)<br>Children's Books (14)<br>Crafts, Hobbies & Home (47)<br>Self-Help (18)<br>Law (75)<br>Teens (8)<br>Biographies & Memoirs (14)<br>History (107) | Thereas for Stream stream from the | Designing Inter<br>Designing Inter<br>★★★★★★★★★★★★★★★★★★★★★★★★★★★★★★★★★★★★                                                                                                    | n Amazon.com Gift Card<br>rfaces by Jenifer Tidwell (Ja<br>Loustomer reviews)                                                       | n 6, 2011)<br>Price            | New                            | Used                   | " <u>See a rando</u> |
| Medical Books (597)<br>Literature & Fiction (70)<br>Comics & Graphic Novels (4)<br>Children's Books (14)<br>Crafts, Hobbies & Home (47)<br>Self-Help (18)<br>Law (75)<br>Teens (8)<br>Biographies & Memoirs (14)                  | Thereas for Stream stream from the | Designing Inter<br>Designing Inter<br>★★★★★★★★★★★★★★★★★★★★★★★★★★★★★★★★★★★★                                                                                                    | n Amazon.com Gift Card<br><b>rfaces by Jenifer Tidwell (Ja</b><br><u>I customer reviews)</u><br>hours to get it by Tuesday, Feb 28. | n 6, 2011)                     |                                | -                      | " <u>See a rando</u> |

### Navigational search

| Shop by Searce Searce                                                   | ch Books - don't make me                                    | e think                                  |                                                                      |                                          | Hello. <mark>Sign in</mark><br>Your Account ▼ | Cart -               | Wish<br>List ▼  |
|-------------------------------------------------------------------------|-------------------------------------------------------------|------------------------------------------|----------------------------------------------------------------------|------------------------------------------|-----------------------------------------------|----------------------|-----------------|
| Books Advanced Search Brow                                              | vse Subjects New Releases Best                              | Sellers The New York                     | Times® Best Sellers Childr                                           | ren's Books Textbooks                    | Sell Your Books                               |                      |                 |
| New Releases<br>Last 30 days (2)<br>Last 90 days (9)<br>Coming Soon (1) | Books > "don't make me the<br>Showing 1 - 12 of 826 Results | ink"                                     |                                                                      |                                          | Sort b                                        | y Relevance          | \$              |
| Department                                                              | Format                                                      |                                          |                                                                      |                                          |                                               |                      |                 |
| < Any Department<br>Books                                               | Paperback<br>(673)                                          | Hardcover<br>(143)                       | Kindle Edition                                                       | Audible Audio Ed                         | ition                                         |                      |                 |
| Computers &<br>Technology (132)<br>Professional & Technical (154)       |                                                             |                                          |                                                                      |                                          |                                               |                      |                 |
| Business & Investing (86)<br>Health, Fitness & Dieting (75)             | 1. LOOK INSIDE!<br>Steve Krug                               | Don't Make M<br>Steve Krug (Aug          | e Think: A Common<br>g 28, 2005)                                     | Sense Approac                            | h to Web Usabili                              | ity, 2nd Editi       | on by           |
| Teens (22)<br>Biographies & Memoirs (35)                                | DONT                                                        |                                          | 6 customer reviews)                                                  |                                          |                                               |                      |                 |
| Humor & Entertainment (31)<br>Gay & Lesbian (18)<br>Self-Help (36)      | ME                                                          |                                          | <b>3 hours</b> to get it by <b>Tuesda</b> y<br>Super Saver Shipping. | y, Feb 28. <del>\$40.00</del> <b>\$2</b> | Price New<br>2.80 \$18.90                     | Used<br>\$12.48      |                 |
| Education & Reference (83)<br>Arts & Photography (42)                   | A Connections Agreeds to Web Dakity<br>SECOLD LO TION       | Kindle Edition<br>Auto-delivered wir     | elessly                                                              | \$1                                      | 6.16                                          |                      |                 |
| Comics & Graphic Novels (13)<br>Science & Math (33)                     |                                                             | Other Formats: Unk                       | nown Binding                                                         |                                          |                                               |                      |                 |
| Literature & Fiction (300)<br>Religion & Spirituality (56)              |                                                             | Excerpt - Copyrigh<br>page in this book. | <u>it</u> : " Don't Make Me Think!                                   | A Common Sense App                       | roach to Web Usability                        | , Second" <u>See</u> | <u>a random</u> |
| Christian Books & Bibles (31)<br>Politics & Social Sciences (92)        |                                                             | Sell this back for ar                    | n Amazon.com Gift Card                                               |                                          |                                               |                      |                 |
| Parenting & Relationships (31)<br>Mystery, Thriller &<br>Suspense (56)  | 2. Steve Krug                                               | Don't Make Me<br>Black (Oct 23, 20       | Think! A Common Se                                                   | ense Approach to                         | Web Usability by S                            | Steve Krug and       | Roger           |
| Medical Books (12)<br>Science Fiction & Fantasy (34)                    | DON'T                                                       | ******** 🗹 ( <u>27</u>                   | 8 customer reviews)                                                  |                                          |                                               |                      |                 |

### Exploratory search

| Google                                         | best universities in usa                                                                                                    |
|------------------------------------------------|----------------------------------------------------------------------------------------------------|
| Search                                         | About 71,100,000 results (0.64 seconds)                                                                                                    |
| Everything<br>Images<br>Maps<br>Videos<br>News | Ads - Why these ads?           Universities in USA - Live, Work & Study in New York.           www.mcny.edu/international           Accelerated Programs - Apply Now!           Top USA College   hanover.edu           www.hanover.edu/           Study at Hanover, a top private college in America. |
| Shopping<br>More                               | National University Rankings   Top National Universities   US News<br>colleges.usnews.rankingsandreviews.com > > College Ranking Lists<br>See how the top national universities rank at US News. Find rankings for the best<br>national universities in the US.                                        |
| Show search tools                              | National Universities in the US.         National University Rankings         #1 Harvard University. Cambridge,         MA. Harvard University is a         More results from rankingsandreviews.com »                                                                                                 |
|                                                | Best Colleges   Find the Best College for You   US News Education<br>colleges.usnews.rankingsandreviews.com/best-colleges<br>Use our exclusive rankings to find the best college for you. The US News search tool<br>will help you narrow your search to find the perfect college.                     |

### Navigational search

| Google                                                                                                    | harvard                                                                                                    |                                                                                                    |  |  |
|----------------------------------------------------------------------------------------------------|----------------------------------------------------------------------------------------------------|----------------------------------------------------------------------------------------------------|--|--|
| Search                                                                                                    | About 215,000,000 results (1.15 seconds)                                                                                                    |                                                                                                    |  |  |
| Everything<br>Images<br>Maps                                                                                  | Harvard Business School - Executive<br>www.exed.hbs.edu/<br>Download Our Course Catalog Online<br>→ Home - Program Finder - Request a Brochu                                                                                                    |                                                                                                    |  |  |
| Videos<br>News<br>Shopping<br>More                                                                            | Harvard University         www.harvard.edu/         Harvard University, which celebrates its 375th anniversary in 2011, is the oldest institution of higher learning in the United States. Harvard University is devoted         Admissions & Aid         Admission information for Harvard         JD Admissions - Graduate Program - |                                                                                                    |  |  |
| Any time<br>Past hour<br>Past 24 hours<br>Past 3 days<br>Past week<br>Past wonth<br>Past year<br>Custom range | University's academic and<br><u>Harvard College</u><br>Providing undergraduate education to<br>more than 6000<br><u>Harvard Medical School</u><br>Job Opportunities - Research -<br>Departments / Admin                                                                                                    | Prospective Students<br><u>Employment</u><br>Employment logo, Harvard shield.<br>redline. Search Harvard Jobs<br><u>Faculty</u><br>Harvard faculty are global leaders in<br>their respective fields. Find a |  |  |
| All results<br>Sites with images                                                                              | Search ha<br>Harvard University - Wikipedia, the free                                                                                                    |                                                                                                    |  |  |

### Autosuggest

| Search All 🔻   | useri                                 | Go       |
|----------------|---------------------------------------|----------|
|                | user interface design                 | _        |
| Cloud Player K | user interface design in Books        | Audible  |
|                | user interface design in Kindle Store |          |
| buch           | user interface                        |          |
| ernationally   | user interface design and evaluation  | 0        |
| ornationally   | user interface design for programmers | A MARCHA |
|                | user illusion                         | 55-      |
| -              | user interviews                       |          |
|                | user interface design patterns        |          |
|                | user interaction                      |          |

### Autosuggest sources

Database of matches

- Most relevant matches with prefix

• Behavior of all users

– Most common searches with prefix

Behavior of this user

- Searches closest to user's activity

### Autosuggest dangers

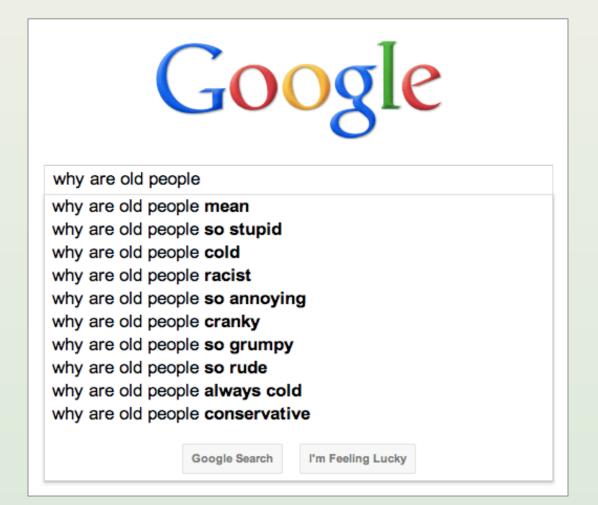

### Search results page

| Add a Skype Contact<br>Enter the Skype Name, full name or e-mail address of the person you<br>wish to add to your Contact List<br>Search Again |               |                                                  |  |  |
|----------------------------------------------------------------------------------------------------|---------------|--------------------------------------------------|--|--|
| Advanced search<br>Full name                                                                                                    | Skype Name    | City, Country                                    |  |  |
| jimmy wales                                                                                                    | jimmy.wales   | Port Morseby, Papua 🕦 👩                          |  |  |
| Jimmy wales                                                                                                    | jimmy_wales   | 0                                                |  |  |
| Jimmy Wales                                                                                                    | jimmywales    | Auckland, New Zealand 🛛 🕤                        |  |  |
| Jimmy Wales                                                                                                    | headcra6      | 6                                                |  |  |
| jimmy wales                                                                                                    | jameswales2   | United States 🛛 🕤                                |  |  |
| jimmy wales                                                                                                    | jimmy.wales2  | Indianapolis, United S 🕤                         |  |  |
| Jimmy Wales                                                                                                    | jimmy.wales99 |                                                  |  |  |
| jimmy wales                                                                                                    | jimmy20104u   | texas city, United States 🕤                      |  |  |
| Jimmy Wales                                                                                                    | jimmywales10  | London, United Kingdom 🕤                         |  |  |
| jimmy wales                                                                                                    | jimmywales3   | asdasd, Costa Rica 🛛 🕤                           |  |  |
| jimmy wales                                                                                                    | jimmywales4   | dallas,texas, United S 🕤 🖳                       |  |  |
| Jimmy wales                                                                                                    | jimmywales5   | United Kingdom 🛛 👔                               |  |  |
| Jimmy Wales                                                                                                    | jimmywales99  | Sioux Falls, United St 🕤 冒                       |  |  |
| Jimmy Wales                                                                                                    | jiwales       | Germany 👔                                        |  |  |
| 16 contacts found                                                                                                    | Could         | In't find your friend? Share Skype with a friend |  |  |

### Search results page

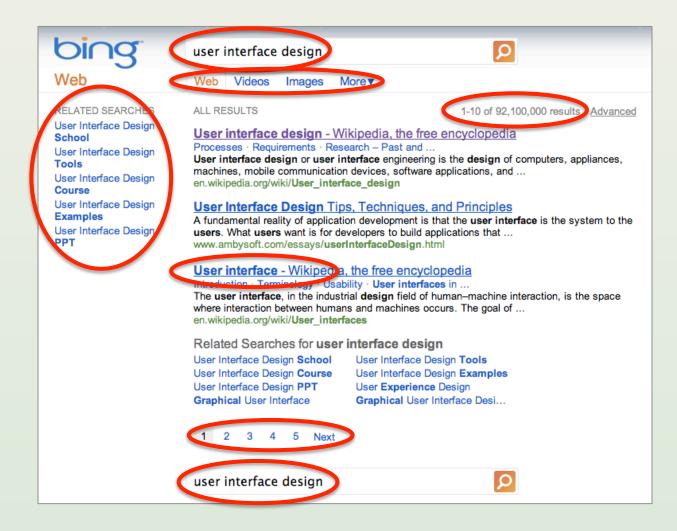

## Ranking factors

- Number of matches
- Location of match
- Importance of result
- Previously visited by user?
- User's other previous activity
- Click-throughs of other users
- Date

## **Combining factors**

- Multiplicative
  - Score = Relevance × Importance
- Probabilistic principle
   P(relevant to user | user search)
- But consider spread
   P(at least one result is good | ...)
- This stuff is really hard...

### Advanced search

| Keywords               | Condition                                   |
|------------------------|---------------------------------------------|
| user interface         | New                                         |
| Author                 | Format                                      |
| krug                   | Paperback 🔷                                 |
| Title                  | Reader Age                                  |
| don't make me think    | 9-12 Years 🛟                                |
| ISBN(s)                | Language<br>English                         |
| 0321344758             |                                             |
| Publisher              | Pub. Date Month Year<br>Before 🗘 Jan 🗘 2012 |
| new riders press       |                                             |
| Subject                | Sort Results by:<br>Relevance               |
| Computers & Technology | Relevance                                   |

### Advanced search

| Find pages with            | To do this in the search box                                                   |
|----------------------------|--------------------------------------------------------------------------------|
| all these words:           | Type the important words: tricolor rat terrier                                 |
| this exact word or phrase: | Put exact words in quotes: "rat terrier"                                       |
| any of these words:        | Type OR between all the words you want:<br>miniature OR standard               |
| none of these words:       | Put a minus sign just before words you don't want:<br>-rodent, -"Jack Russell" |

### Faceted navigation

| Books > "user interface     | e design"            |                |              |                |  |
|-----------------------------|----------------------|----------------|--------------|----------------|--|
| Related Searches: user inte | erface.              |                |              |                |  |
| Showing 1 - 12 of 8,502 Re  | sults                |                | Sort by [    | Relevance 🗘    |  |
| Format                      |                      |                |              |                |  |
| Paperback<br>(5,618)        | Hardcover<br>(2,616) | Kindle Edition | HTML<br>(44) | <b>PDF</b> (2) |  |
|                             |                      |                |              |                |  |
| Language                    |                      |                |              |                |  |

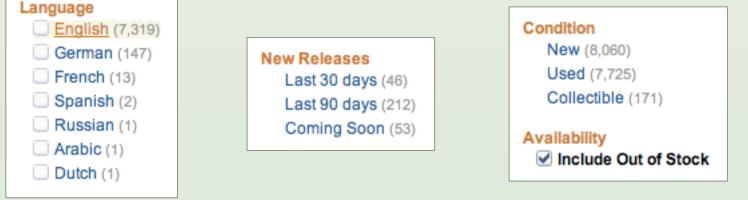

### Faceted navigation

Oepartment < Any Department

#### Books

Computers & Technology (6,644) Arts & Photography (271) Professional & Technical (4,788) Business & Investing (1,707) Health, Fitness & Dieting (252) Science & Math (2,180) <u>Travel (52)</u> Politics & Social Sciences (750)

Education & Reference (970)

#### Author Matthew MacDonald (23) Gary B. Shelly (21) Dan Oja (11) June Jamrich Parsons (11) Jakob Nielsen (9) John Walkenbach (8) Wei Meng Lee (8) See more...

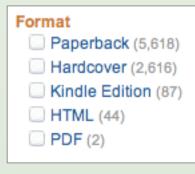

#### Series

Mastering (19) O'Reilly Hacks (11) Demystified (6) Foundation (5) Microsoft .NET Development (5) Professional Projects (5) Sams Teach Yourself (5) > See more...

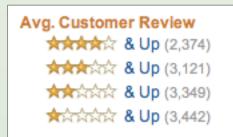

### Lecture 4

- The design process
- Common examples

   User registration
   Other onboarding
   Search
- Books and tools

### Mock-up tools

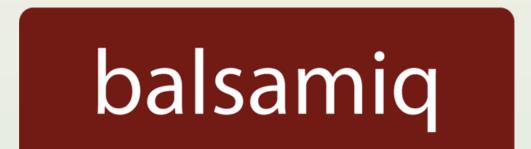

# mockingbird

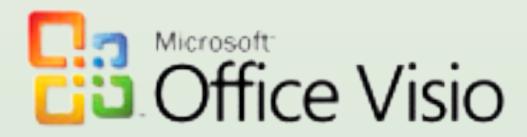

### Books

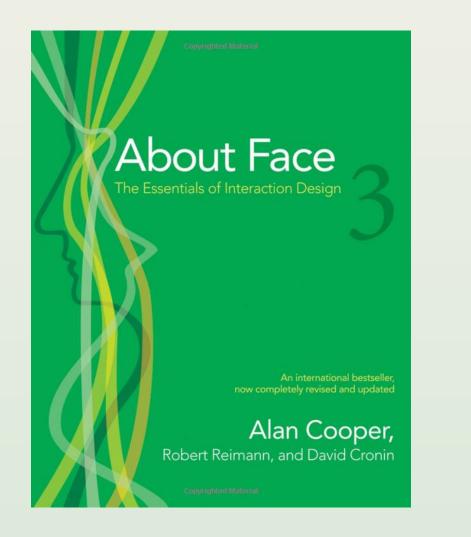

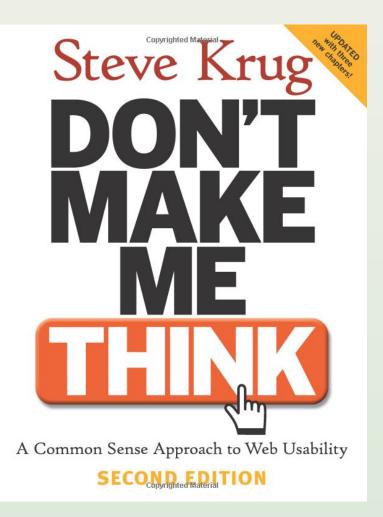

From Code to Product

Lecture 4 – UI Design – Slide 75

gidgreen.com/course

### Books

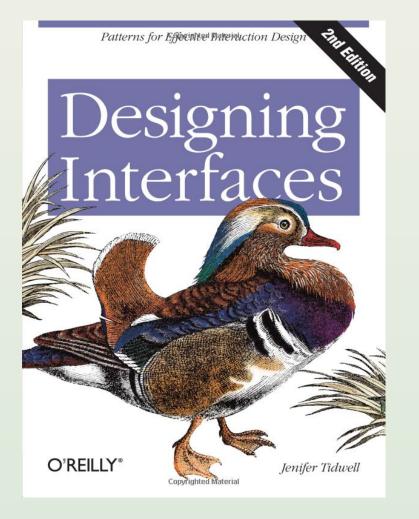

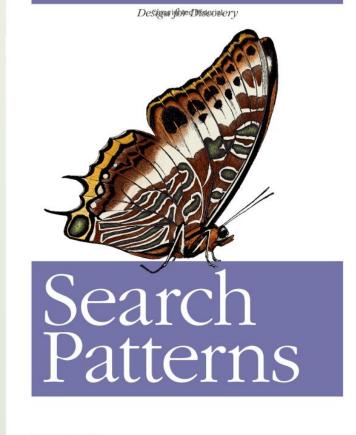

O'REILLY\*

Peter Morville & Jeffery Callender Copyrighted Material